## **Ada APIK UMA! Sekarang Mahasiswa Lebih Mudah Melakukan Pembayaran Secara Online**

Demi memudahkan mahasiswa dan mahasiswa Universitas Medan Area, ini diinformasikan bahwa dalam melakukan pembayaran biaya perkuliahan mahasiswa dapat melakukan pembayaran online melalui laman <https://apik.uma.ac.id/> , dimana tata caranya dapat dilihat di bawah ini :

1. Mahasiswa mengakses laman <https://apik.uma.ac.id/> dan akan muncul tampilan sebagai berikut :

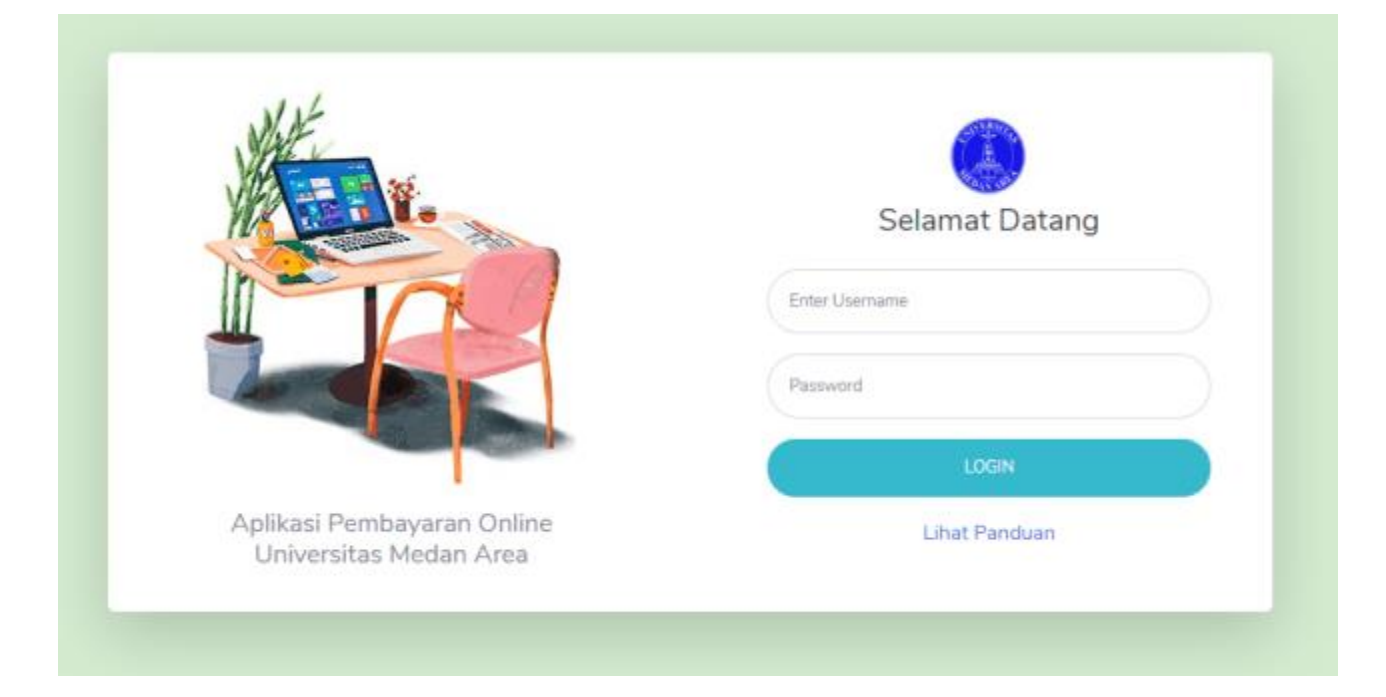

2. Kemudian mahasiswa dapat login dengan menggunakan username dan password yang sesuai dengan akun aoc mahasiswa, setelah berhasil masuk akan muncul tampilan seperti berikut :